## Wfview Client Configuration (SSB) IC-7300 and Stream Deck +

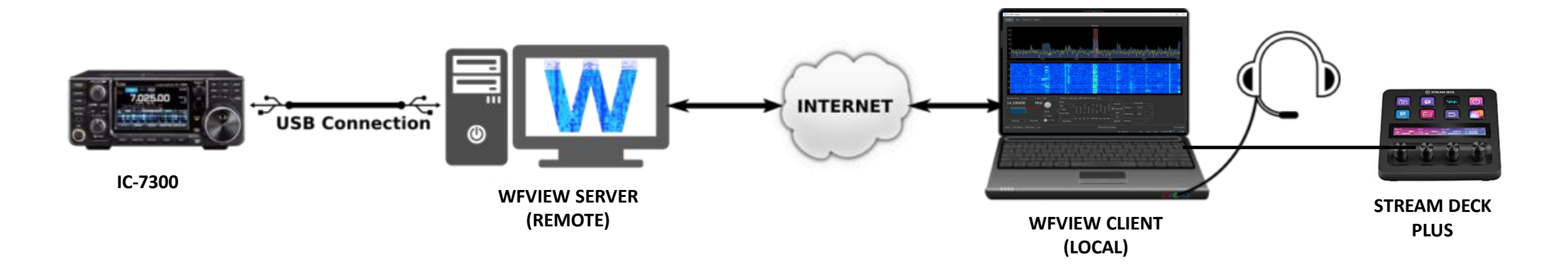

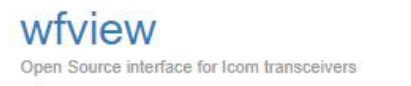

About wfview Videos Download Roadmap Core Development Team Developer v User Manual v Support Home

## Welcome to wfview.org

Hello, and thank you for coming here to learn about wfview. wfview is a program developed by amateur radio enthusiasts to control modern Icom ham radios. wfview is free and open source software.

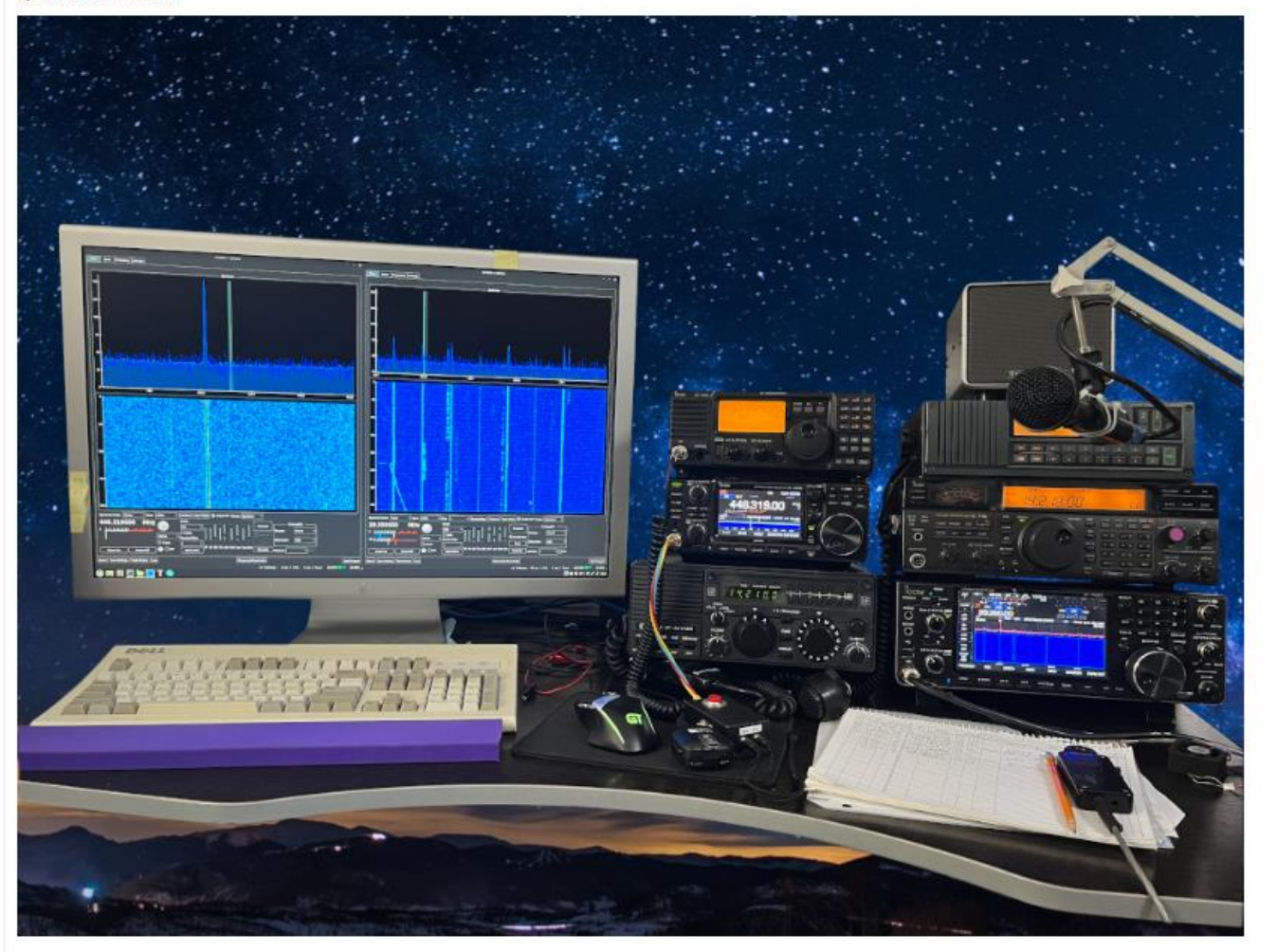

## wfview [| Open Source interface for Icom](https://wfview.org/) transceivers

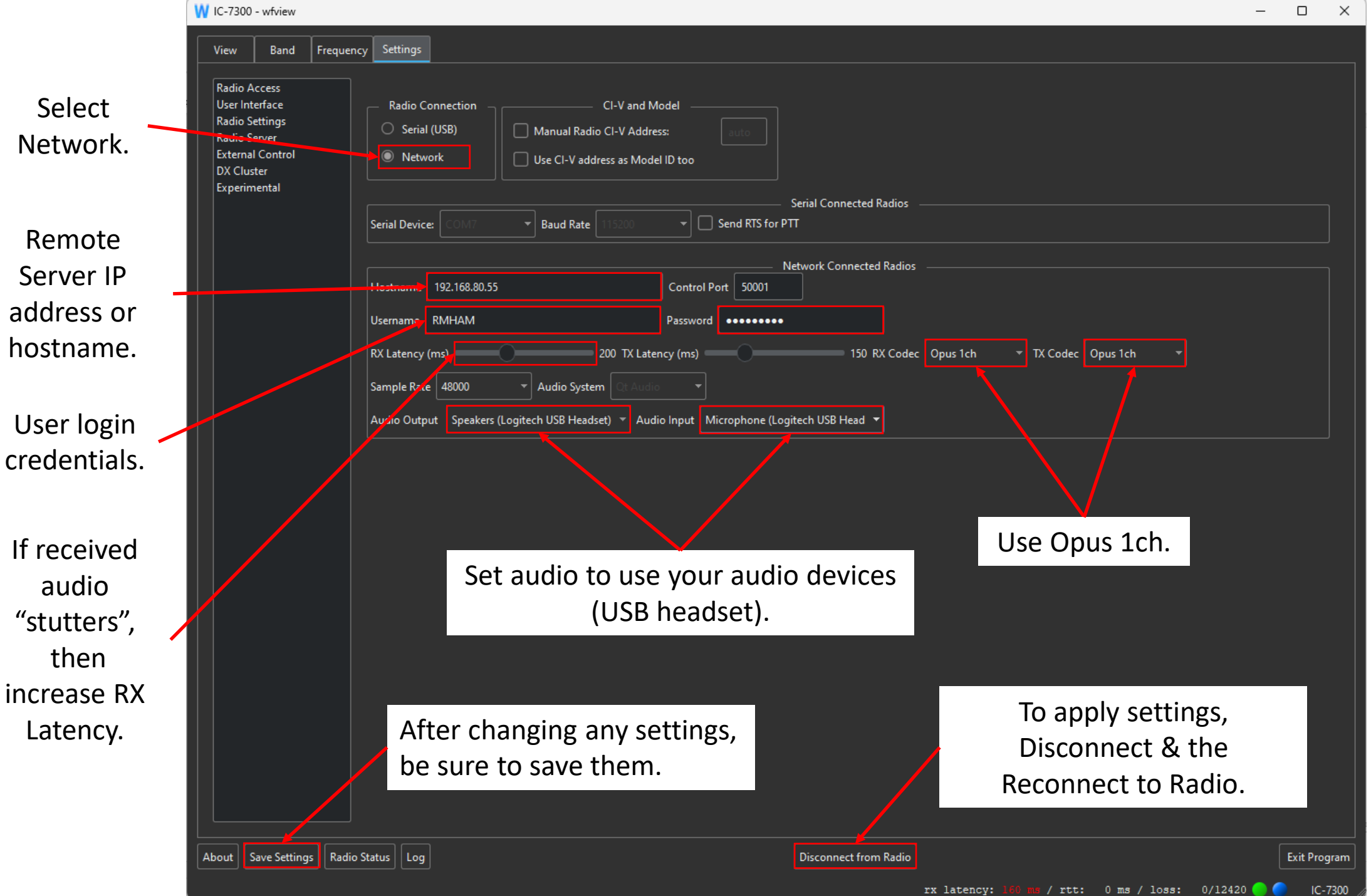

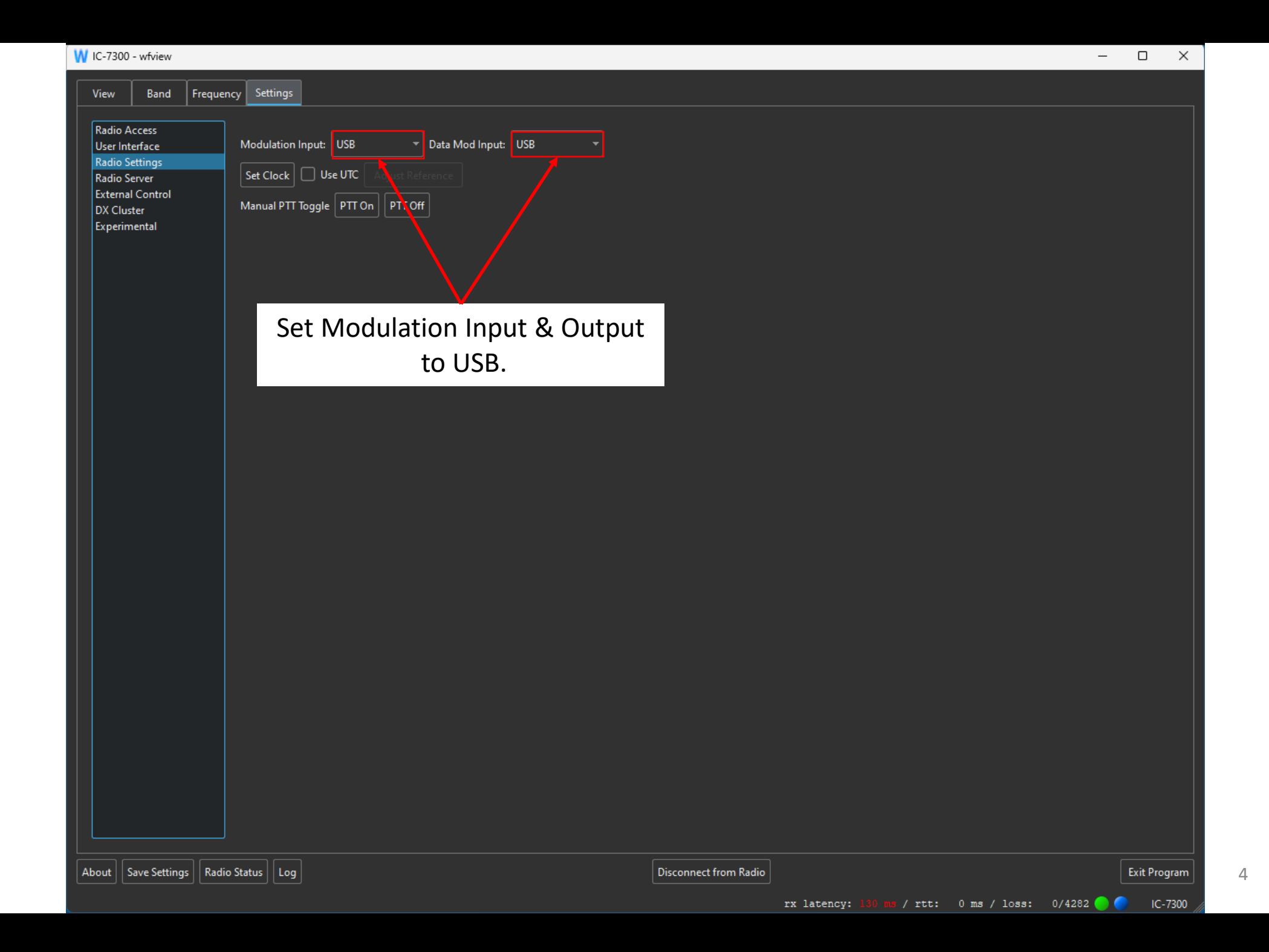

Wfview In action

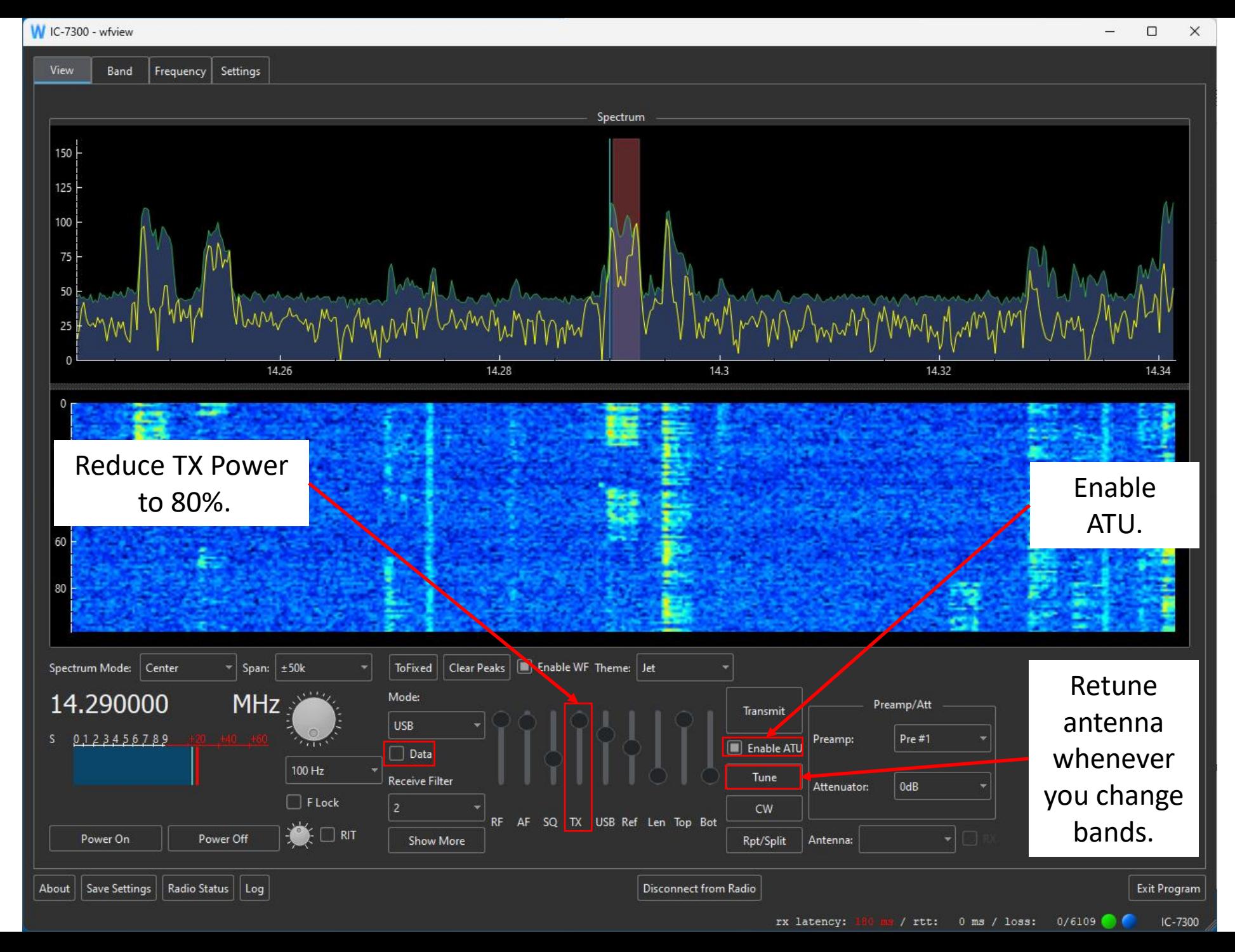

Stream Deck+ Setup

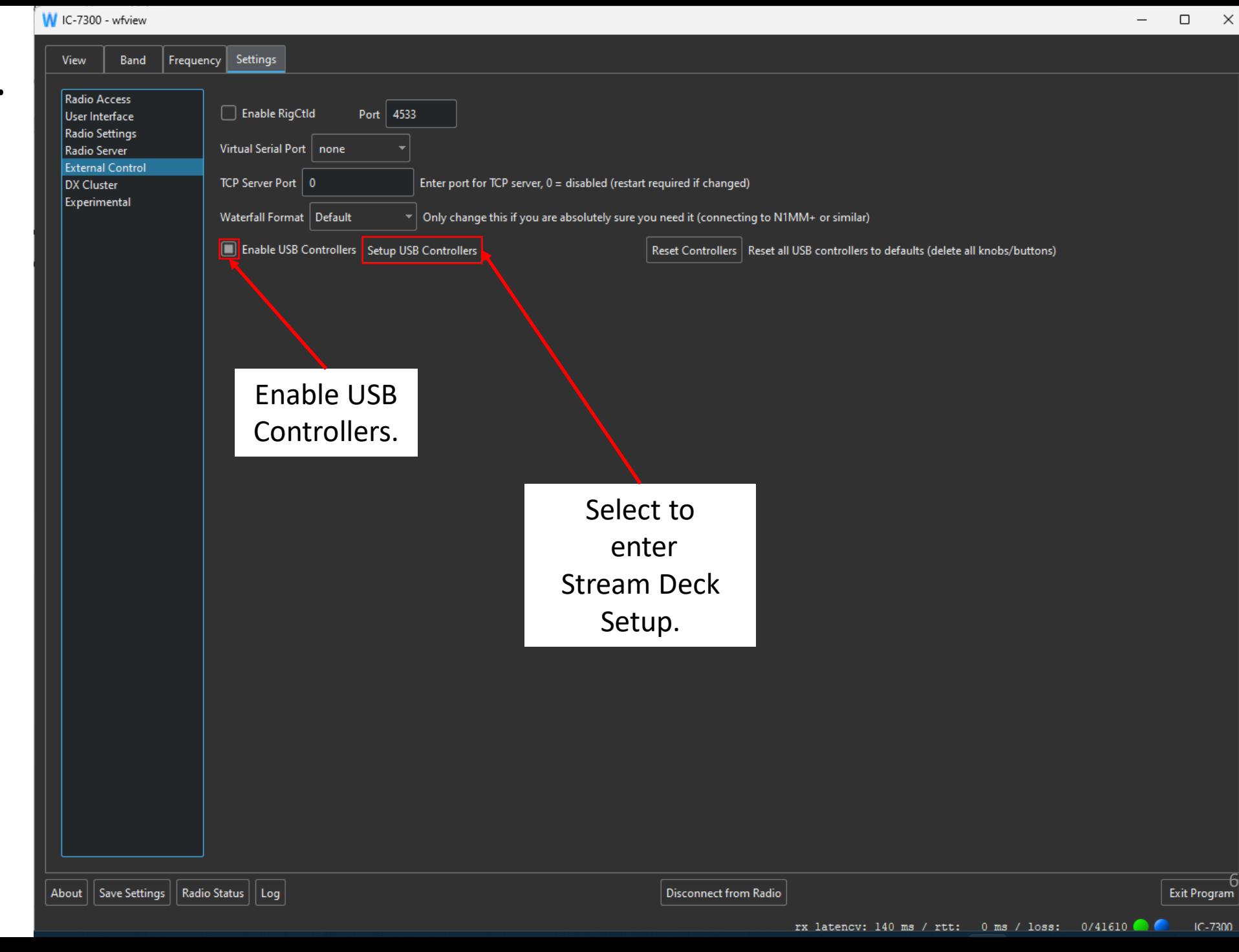

## Editing Stream Deck Button Functions

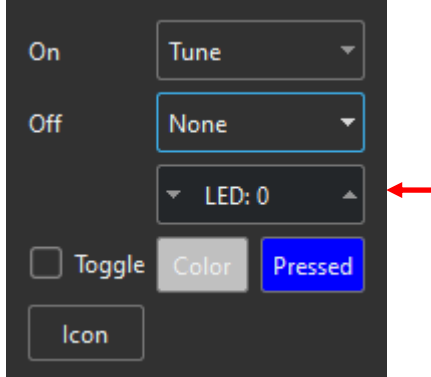

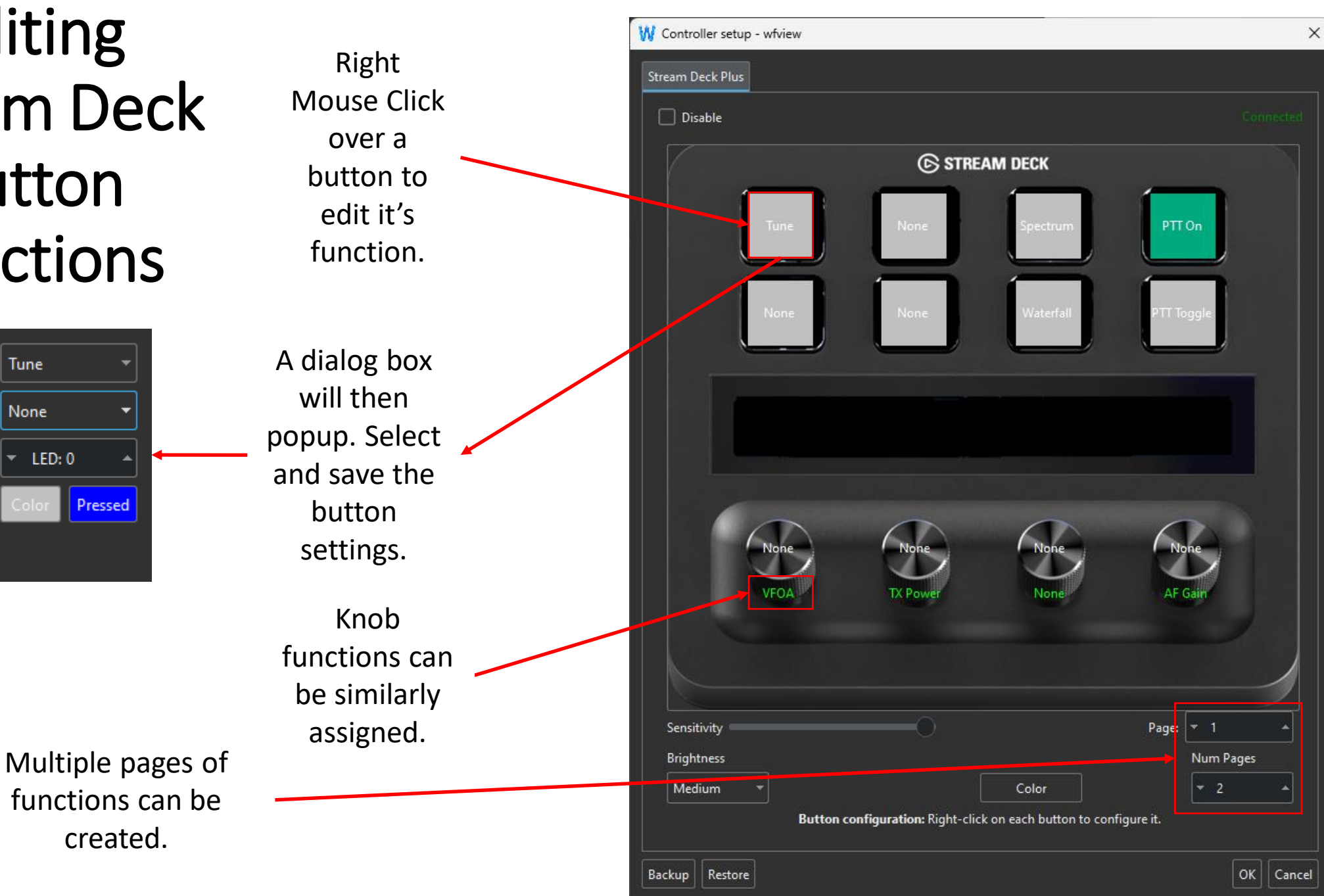